# ำเทที่ 2

## แนวคิด ทฤษฎี และทบทวนวรรณกรรมที่เกี่ยวข้อง

ในการศึกษาเรื่องพฤติกรรมผ้บริโภคในการใช้บริการร้านกาแฟในอำเภอเมืองลำปาง ประกอบด้วยแนวคิดทฤษฎี และวรรณกรรมที่เกี่ยวข้อง ดังนี้

แนวคิดและทฤษฎี

#### การวิเคราะห์พฤติกรรมผู้บริโภค (Analyzing Consumer Behavior)

ศิริวรรณ เสรีรัตน์และคณะ (2546: 193) ใค้กล่าวไว้ว่า การวิเคราะห์พฤติกรรม ผู้บริโภค (Analyzing Consumer Behavior) เป็นการค้นหาหรือศึกษาเกี่ยวกับพฤติกรรมการซื้อและ การใช้ของผู้บริโภค เพื่อให้ทราบถึงลักษณะความต้องการและพฤติกรรมการซื้อ การใช้ การเลือก ึบริการ แนวคิด หรือประสบการณ์ที่จะทำให้ผู้บริโภคพึงพอใจ โดยคำถามที่ใช้ในการวิเคราะห์ ค้นหาพฤติกรรมผู้บริโภคคือ 6Ws และ 1H ซึ่งประกอบด้วย Who What Why Who When Where และ How เพื่อค้นหาคำตอบ 7 ประการ หรือ 7Os อันประกอบด้วย Occupants Objects Objectives Organization Occasions Outlets และ Operation ดังตารางที่ 2.1 ซึ่งแสดงถึงการใช้คำถาม 7 คำถาม เพื่อหาคำตอบ 7 บระการเกี่ยวกับพฤติกรรมผู้บริโภค รวมทั้งการใช้กลยุทธ์ทางการตลาดให้ สอดกล้องกับคำตอบเกี่ยวกับพฤติกรรมผู้บริโภค

ี ตารางที่ 2.1 แสดงการใช้คำถาม 7 คำถาม (6Ws และ 1H) เพื่อหาคำตอบ 7 ประการเกี่ยวกับ พฤติกรรมผู้บริโภค<br>2011 - มีนาคม ครั้ง การปกคลับ เป็นสาราช การปกคลับ เป็นสาราช การปกคลับ เป็นสาราช การปกคลับ เป็นสาราช การปกคลับ

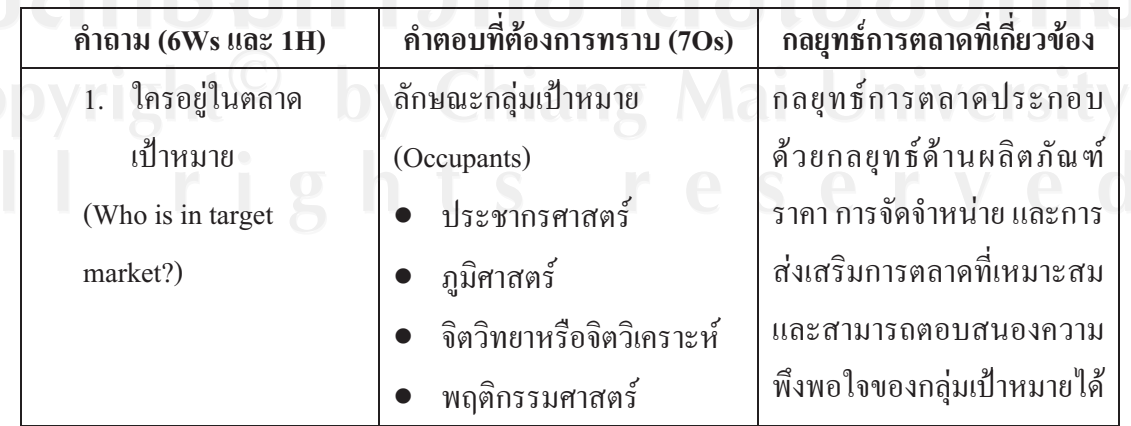

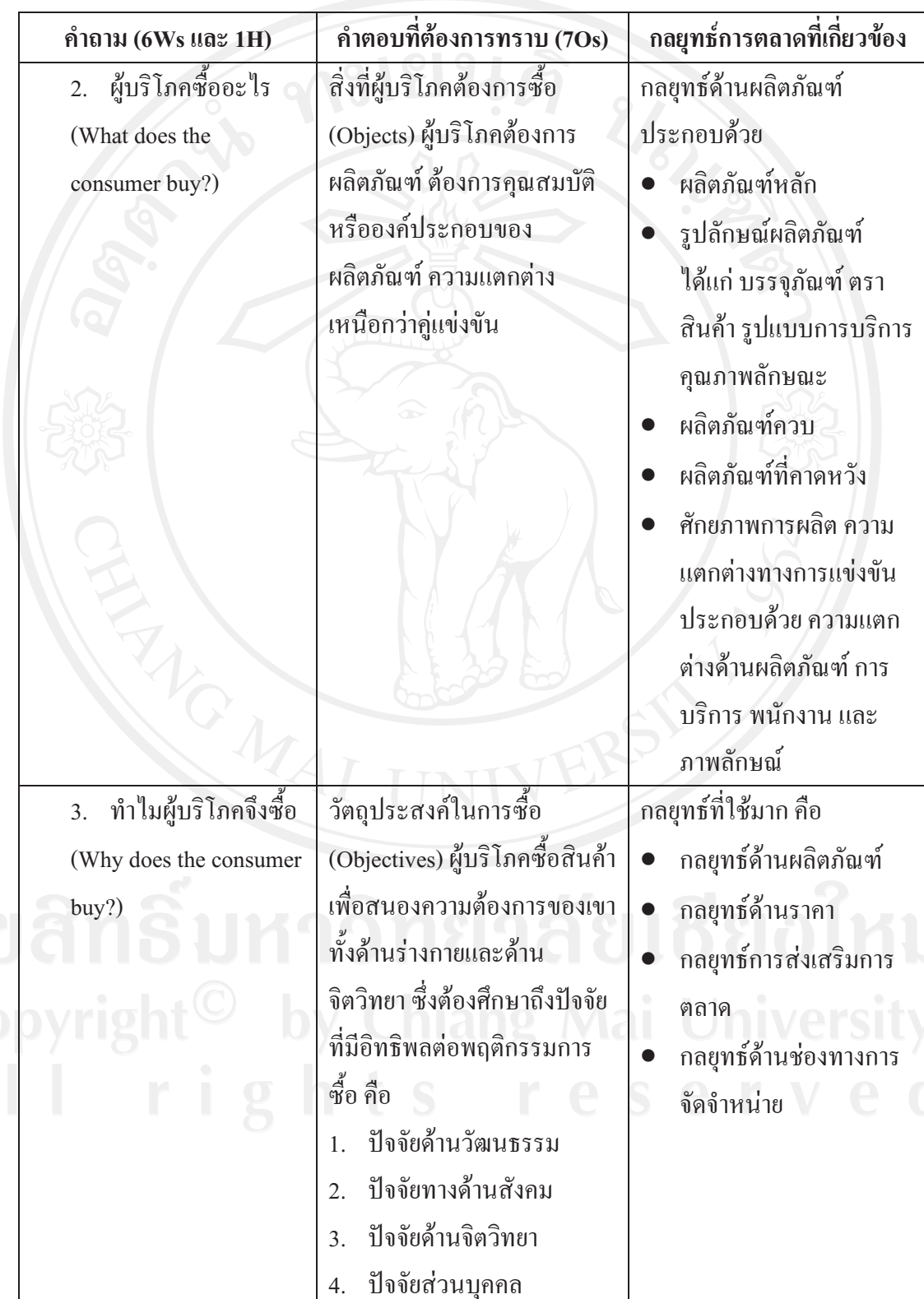

ี ตารางที่ 2.1 (ต่อ) แสดงการใช้คำถาม 7 คำถาม (6Ws และ 1H) เพื่อหาคำตอบ 7 ประการเกี่ยวกับ พฤติกรรมผู้บริโภค

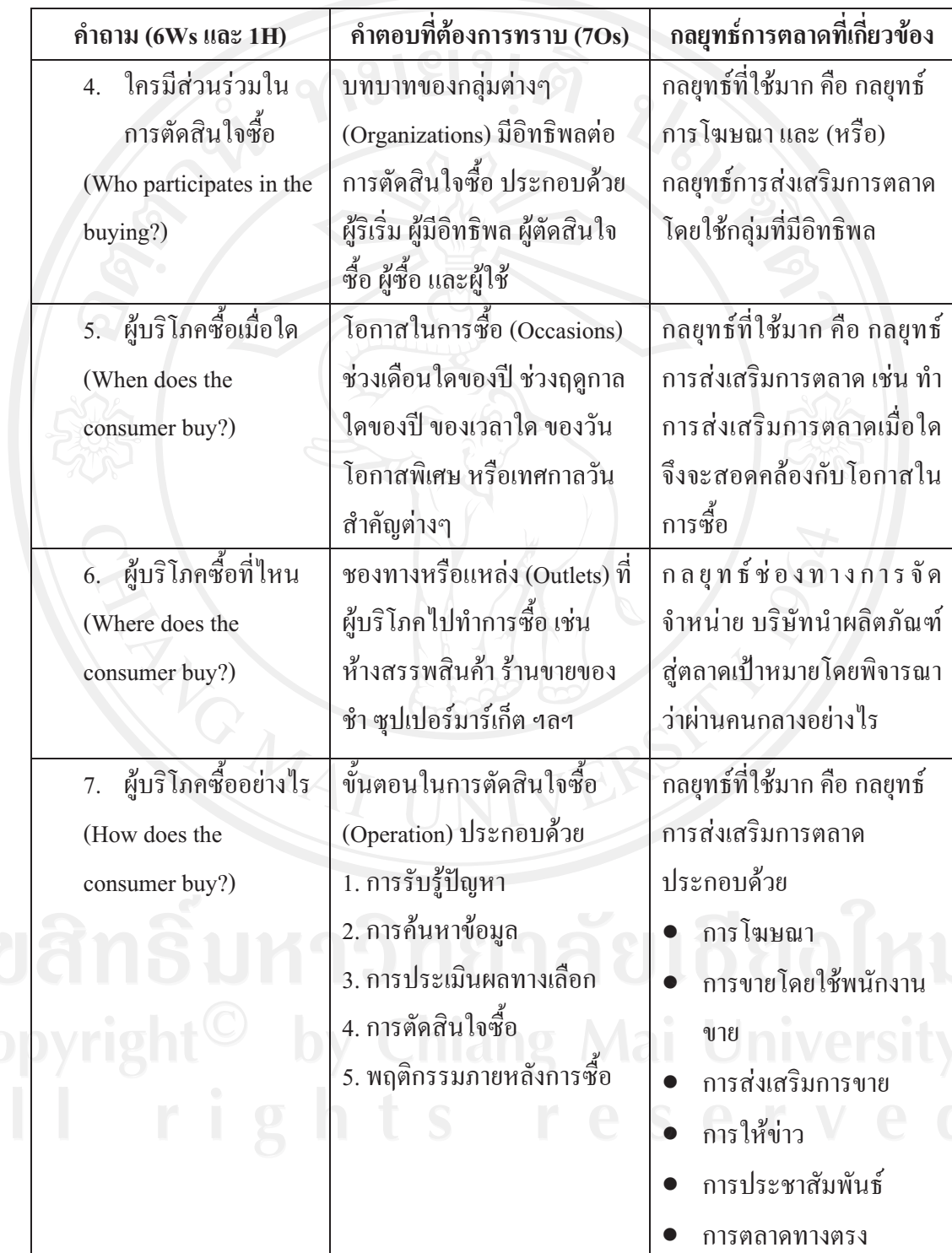

ี ตารางที่ 2.1 (ต่อ) แสดงการใช้คำถาม 7 คำถาม (6Ws และ 1H) เพื่อหาคำตอบ 7 ประการเกี่ยวกับ พฤติกรรมผู้บริโภค

ี<br>ที่มา: ศิริวรรณ เสรีรัตน์และคณะ 2546: 194

#### แนวคิดเกี่ยวกับส่วนประสมการตลาดบริการ (Service Marketing Mix)

ี่ศิริวรรณ เสรีรัตน์ และคณะ (2541) ใด้สรุปเกี่ยวกับแนวคิดส่วนประสมตลาดบริการ (The Service Marketing Mix) ว่าธุรกิจบริการจะได้รับอิทธิพลจากปัจจัยต่าง ๆ ซึ่งถือเป็น องค์ประกอบที่สำคัญในการให้บริการ คือ ส่วนประสมการตลาด (Marketing Mix) หรือ 7Ps ซึ่ง ประกอบด้วย

1. ผลิตภัณฑ์ (Product) เป็นสิ่งซึ่งสนองความจำเป็นและความต้องการของมนุษย์ได้ ้คือ สิ่งที่ผู้ขายต้องมอบให้แก่ลูกค้า และลูกค้าจะใด้รับผลประโยชน์และคุณค่าของผลิตภัณฑ์ นั้นๆ โดยทั่วไปแล้วผลิตภัณฑ์แบ่งออกเป็น 2 ถักษณะ คือ ผลิตภัณฑ์ที่อาจเป็นสิ่งที่จับต้องได้และ ผลิตภัณฑ์ที่จับต้องไม่ได้ ซึ่งสามารถแบ่งออกได้เป็น 5 ระดับ ตามองค์ประกอบของผลิตภัณฑ์ ิ บริการทั้งหมด คือ ผลประ โยชน์หลัก ผลิตภัณฑ์พื้นฐาน ผลิตภัณฑ์ที่คาดหวัง ผลิตภัณฑ์เสริม และ ผลิตภัณฑ์ที่เป็นไปได้

2. ราคา (Price) หมายถึง คุณค่าผลิตภัณฑ์ในรูปตัวเงิน ราคาเป็น P ตัวที่สองที่เกิด ขึ้นมาถัดจาก Product ราคาเป็นต้นทุน (Cost) ของลูกค้า ผู้บริโภคจะเปรียบเทียบระหว่างคุณค่า (Value) ผลิตภัณฑ์กับราคา (Price) ผลิตภัณฑ์นั้น ถ้าคุณค่าสงกว่าราคาก็จะตัดสินใจซื้อ ดังนั้นผู้ ้กำหนดกลยุทธ์ด้านราคาต้องคำนึงถึง (1) คุณค่า ที่รับรู้ (Perceived Value) ในสายตาของลูกค้า ซึ่ง ด้องพิจารณาว่าการยอมรับของลูกค้าในคุณค่าของผลิตภัณฑ์ว่าสูงกว่าราคาผลิตภัณฑ์นั้น (2) ต้นทุน สินค้าและค่าใช้จ่ายที่เกี่ยวข้อง (3) การแข่งขัน (4) ปัจจัยอื่นๆ

3. การจัดจำหน่าย (Place) ด้านสถานที่ให้บริการในส่วนแรก คือ การเลือกทำเลที่ตั้ง (Location) การเลือกทำเลที่ตั้งของธุรกิจมีความสำคัญมาก โคยเฉพาะธุรกิจบริการที่ผู้บริโภคต้องไป รับบริการจากผู้ให้บริการในสถานที่ที่ผู้ให้บริการจัดไว้ เพราะทำเลที่ตั้งที่เลือกเป็นตัวกำหนดกลุ่ม ของผู้บริโภคที่จะเข้ามาให้บริการ ดังนั้นสถานที่ให้บริการต้องสามารถครอบคลุมพื้นที่ในการ ให้บริการกลุ่มเป้าหมายได้มากที่สุด และคำนึงถึงทำเลที่ตั้งของคู่แข่งขันด้วย

4. การส่งเสริมการตลาด (Promotion) เป็นการติดต่อสื่อสารเกี่ยวกับข้อมูลระหว่างผู้ ซื้อกับผู้ขายเพื่อสร้างทัศนคติและพฤติกรรมการซื้อ การติดต่อสื่อสารอาจใช้พนักงานขายทำการ ขาย และติดต่อสื่อสารโดยไม่ใช้คน เครื่องมือในการติดต่อสื่อสารมีหลายประการซึ่งอาจเลือกใช้ หนึ่งหรือหลายเครื่องมือต้องใช้หลักการเลือกใช้เครื่องมือสื่อสารแบบประสมประสานกัน (Integrated Marketing Communication: IMC) โดยพิจารณาถึงความเหมาะสมกับลูกค้ำ ผลิตภัณฑ์ ้คู่แข่งจัน โดยบรรลุจุดมุ่งหมายร่วมกันได้ เครื่องมือส่งเสริมการตลาดที่สำคัญ ได้แก่ การโฆษณา (Advertising) การขายโดยใช้พนักงาน (Personal Selling) การส่งเสริมการขาย (Sales Promotion)

 $\tau$ 

การให้ข่าวและประชาสัมพันธ์ (Publicity and Public Relations) และ การตลาดทางตรง (Direct Marketing)

5. บุคลากร (People) หรือพนักงาน (Employees) คุณภาพในการให้บริการต้องอาศัย การคัดเลือก การฝึกอบรม การจูงใจ เพื่อให้สามารถสร้างความพึงพอใจให้กับลูกค้าได้แตกต่าง ้เหนือคู่แข่งขัน พนักงานต้องมีความสามารถมีทัศนะคติที่ดี สามารถตอบสนองต่อลูกค้า มีความคิด ้ริเริ่ม มีความสามารถในการแก้ปัญหา และสามารถสร้างค่านิยมให้กับองค์กร

6. การสร้างและนำเสนอลักษณะทางกายภาพ (Physical Evidence & Presentation) เป็นการสร้างและนำเสนอลักษณะทางกายภาพให้กับลูกค้า โดยพยายามสร้างคุณภาพโดยรวมทั้ง ทางด้ายกายภาพและรูปแบบการให้บริการเพื่อสร้างคุณค่าให้กับลูกค้า ไม่ว่าจะเป็นด้านกาแต่งกาย ิสะอาดเรียบร้อยการเจรจาต้องสุภาพอ่อนโยนและการให้บริการที่รวดเร็ว หรือผลประโยชน์อื่นๆ ที่ ลกค้าควรได้รับ

7. กระบวนการให้บริการ (Process) เป็นขั้นตอนในการให้บริการเพื่อส่งมอบคุณภาพ ในการให้บริการกับลูกค้าใค้รวดเร็วและประทับใจ จะพิจารณาใน 2 ด้าน คือความซับซ้อน (Complexity) และความหลากหลาย (Divergence) ในด้านของความซับซ้อนจะต้องพิจารณาถึง ้ขั้นตอนและความต่อเนื่องของงานในกระบวนการ เช่น ความสะดวกรวดเร็ว ความถูกต้อง เป็นต้น ส่วนในค้านความหลากหลาย ต้องพิจารณาถึงความเป็นอิสระ ความยืดหย่น ความสามารถที่จะ เปลี่ยนแปลงขั้นตอนหรือลำดับการทำงานได้

### ทบทวนวรรณกรรมที่เกี่ยวข้อง

ชลธิรา อินทรเทพ (2546) ทำการศึกษาถึงพฤติกรรมการบริโภคกาแฟสดของ ผู้บริโภคในร้านกาแฟสดและปัจจัยที่มีผลต่อการบริโภคกาแฟสดของผู้บริโภคในร้านกาแฟสด ้อำเภอเมือง จังหวัดเชียงใหม่ ข้อมูลที่ใช้ในการวิเคราะห์เก็บรวบรวมโดยใช้แบบสอบถามจากลูกค้า ีที่กำลังบริโภคกาแฟสดอยู่ในร้านกาแฟ จำนวน 300 ตัวอย่าง พบว่า ผู้ตอบแบบสอบถามเป็นเพศ ชายมากกว่าเพศหญิง ส่วนใหญ่มีสถานภาพโสด อายุระหว่าง 21-30 \_ ปี การศึกษาระดับต่ำกว่า ปริญญาตรีและปริญญาตรี อาชีพนักเรียน นักศึกษา มีรายใด้ต่ำกว่า 5,000 บาทต่อเดือน ด้าน พฤติกรรมผู้บริโภคพบว่าผู้ตอบแบบสอบถามส่วนใหญ่มาใช้บริการร้านกาแฟมากกว่า 4 ครั้งต่อ เคือน มีค่าใช้จ่ายในการใช้บริการ 51-100 บาทต่อครั้ง มาใช้บริการพร้อมกับบุคคลอื่นจำนวน 2-3 ้คน ส่วนใหญ่เป็นกลุ่มเพื่อน โดยให้เหตุผลในการบริโภคกาแฟสดสามอันดับแรกคือ เพื่อดื่มกาแฟ เพื่อพักผ่อนหย่อนใจและเพื่อนัดพบปะพูดคุยกับเพื่อน ปัจจัยทางการตลาดที่มีผลต่อการเลือกร้าน

ึกาแฟสคมากที่สุดคือ ปัจจัยด้านผลิตภัณฑ์ โดยเฉพาะเรื่องรสชาติกาแฟ และความหลากหลายของ รสชาติกาแฟ ปัจจัยที่มีผลต่อการบริโภคกาแฟน้อยที่สุดคือ ปัจจัยด้านส่งเสริมการตลาด

สุรินทร์ วัชรปรีชา (2548) ใด้ศึกษาปัจจัยส่วนประสมทางการตลาดที่มีผลต่อการ ้ตัดสินใจของนักศึกษาในการเลือกใช้บริการร้านกาแฟในมหาวิทยาลัยเชียงใหม่พบว่า ผู้ตอบ ี แบบสอบถามส่วนใหญ่เป็นเพศหญิง มีอายุ 18 ปี กำลังศึกษาในระดับปริญญาตรี ร้านกาแฟที่เคยใช้ ิบริการมากที่สุดคือ ร้านใตรรัตน์ Jewelry Café หอพัก 40 ปี เหตุผลที่เลือกใช้บริการร้านกาแฟมาก ีที่สด คือ สะดวกในการใช้บริการ โดยมีความถี่ในการใช้บริการมากกว่า 4 ครั้งต่อเดือน วันที่มาใช้ ึบริการบ่อยที่สุดคือ วันศุกร์-วันอาทิตย์ ช่วงเวลาที่ใช้บริการมากที่สุดคือ 12.00-15.00 น. มีค่าใช้จ่าย ต่อครั้ง 51 – 100 บาท จำนวนคนที่มาใช้บริการในแต่ละครั้งคือ 2-3 คน สื่อที่ทำให้รู้จักร้านกาแฟคือ ้เพื่อน รสกาแฟที่ดื่มเป็นประจำคือ คาปูชิโน การส่งเสริมการขายที่ชอบมากที่สุด คือ คูปองส่วนลด และ ของแถม ประเภทของสินค้าที่บริโภคในแต่ละครั้งคือ คื่มกาแฟ โดยระยะเวลาที่มาใช้บริการ ต่อครั้งไม่เกิน 1 ชั่วโมง ผลการศึกษาปัจจัยส่วนผสมการตลาดบริการพบว่า ด้านผลิตภัณฑ์ ผู้ตอบ ี่ แบบสอบถามให้ความสำคัญมาก โดยปัจจัยย่อยที่ให้ความสำคัญมากเป็นอันดับแรก คือ ความ ่ สะอาคของผลิตภัณฑ์ที่จำหน่ายในร้าน ด้านราคา ผู้ตอบแบบสอบถามให้ความสำคัญที่มีค่าเฉลี่ยอยู่ ในระดับมาก โดยปัจจัยย่อยที่ให้ความสำคัญมากเป็นอันดับแรก คือ ป้ายบอกราคาที่ชัดเจน (เมนู) ด้านช่องทางการจัดจำหน่าย ผู้ตอบแบบสอบถามให้ความสำคัญมาก โดยปัจจัยย่อยที่ให้ความสำคัญ มากเป็นอันดับแรก คือ ที่ตั้งของร้านใกล้กับคณะหรือสถานที่เรียน ด้านการส่งเสริมการตลาด ผ้ตอบแบบสอบถามให้ความสำคัญที่มีค่าเฉลี่ยอย่ในระดับมาก โดยปัจจัยย่อยที่ให้ความสำคัญมาก เป็นอันดับแรก คือ ให้ส่วนลดให้แก่สมาชิก ด้านบุคลากร ผู้ตอบแบบสอบถามให้ความสำคัญมาก โดยปัจจัยย่อยที่ให้ความสำคัญมากเป็นอันดับแรก คือ มารยาทและมนุษยสัมพันธ์ของพนักงานและ ึการตอบสนองและความเต็มใจของพนักงานในการให้บริการ ด้านกระบวนการให้บริการ ผู้ตอบ แบบสอบถามให้ความสำคัญที่มีค่าเฉลี่ยอยู่ในระดับมาก โดยปัจจัยย่อยที่ให้ความสำคัญมากเป็น อันดับแรก คือ ความถูกต้องในการส่งมอบสินค้า ด้านการสร้างและนำเสนอลักษณะทางกายภาพ ผู้ตอบแบบสอบถามให้ความสำคัญที่มีค่าเฉลี่ยอยู่ในระดับมาก โดยปัจจัยย่อยที่ให้ความสำคัญมาก เป็นอันดับแรก คือ ความสะอาดร้าน

สุภารัตน์ พุทธวงค์ (2551) ใด้ศึกษาส่วนประสมทางการตลาดบริการที่มีผลต่อการ ้ตัดสินใจเลือกใช้บริการร้านกาแฟในเขตถนนนิมมานเหมินทร์ อำเภอเมือง จังหวัดเชียงใหม่ พบว่า ้จำนวนผู้ตอบแบบสอบถามเป็นชายและหญิงเท่ากัน มีอายุเฉลี่ย 27 ปี เป็นผู้ใช้บริการร้านกาแฟอยู่ แล้วมากกว่าครึ่ง จบการศึกษาระดับปริญญาตรีและยังไม่ได้ประกอบอาชีพ มีรายได้เฉลี่ย 21,855.24 ำเาทต่อเดือน สำหรับปัจจัยทางด้านการตลาดบริการที่มีผลต่อการตัดสินใจใช้บริการร้านกาแฟ คือ

ปัจจัยด้านผลิตภัณฑ์ ราคา สถานที่ตั้ง การส่งเสริมการตลาด บุคลากร ลักษณะทางกายภาพของร้าน และกระบวนการให้บริการ มีรายละเอียดได้แก่ ปัจจัยทางด้านผลิตภัณฑ์ ผู้ตอบแบบสอบถามให้ ้ความสำคัญกับความสะอาด รสชาติกาแฟ และคณภาพของส่วนผสมกาแฟ ปัจจัยทางด้านราคา ผู้ตอบแบบสอบถามให้ความสำคัญกับเรื่องป้ายบอกราคาที่ชัดเจนและความเหมาะสมของราคากับ ้คุณภาพ ปัจจัยด้านสถานที่ตั้งของร้าน ผู้ตอบแบบสอบถามให้ความสำคัญกับสถานที่ตั้งร้านหาง่าย ี และมีที่นั่งเพียงพอ มีความเป็นส่วนตัว ปัจจัยทางค้านการส่งเสริมการตลาด ผู้ตอบแบบสอบถามให้ ้ความสำคัญในระดับปานกลาง ปัจจัยทางด้านบุคลากร ผู้ตอบแบบสอบถามให้ความสำคัญต่อความ ้เต็มใจในการให้บริการและการมีมารยาทของพนักงาน ปัจจัยด้านลักษณะทางกายภาพของร้าน ผู้ตอบแบบสอบถามให้ความสำคัญเกี่ยวกับความสะอาดภายในร้าน บรรยากาศเป็นกันเอง และการ ้มีที่นั่งสะดวกสบาย ปัจจัยทางด้านกระบวนการให้บริการ ผู้ตอบแบบสอบถามให้ความสำคัญใน ้ระบบการการชำระเงินที่ถูกต้องและรวดเร็ว ความถูกต้องในการส่งมอบสินค้าและความรวดเร็วใน การให้บริการ